## Nazwa kwalifikacji: **Świadczenie usług pocztowych i finansowych oraz wykonywanie zadań rozdzielczo-ekspedycyjnych**

Oznaczenie<br>kwalifikacji:

kwalifikacji: **EKA.08**

Numer zadania: **01**

Kod arkusza: **EKA.08-01-22.06-SG**

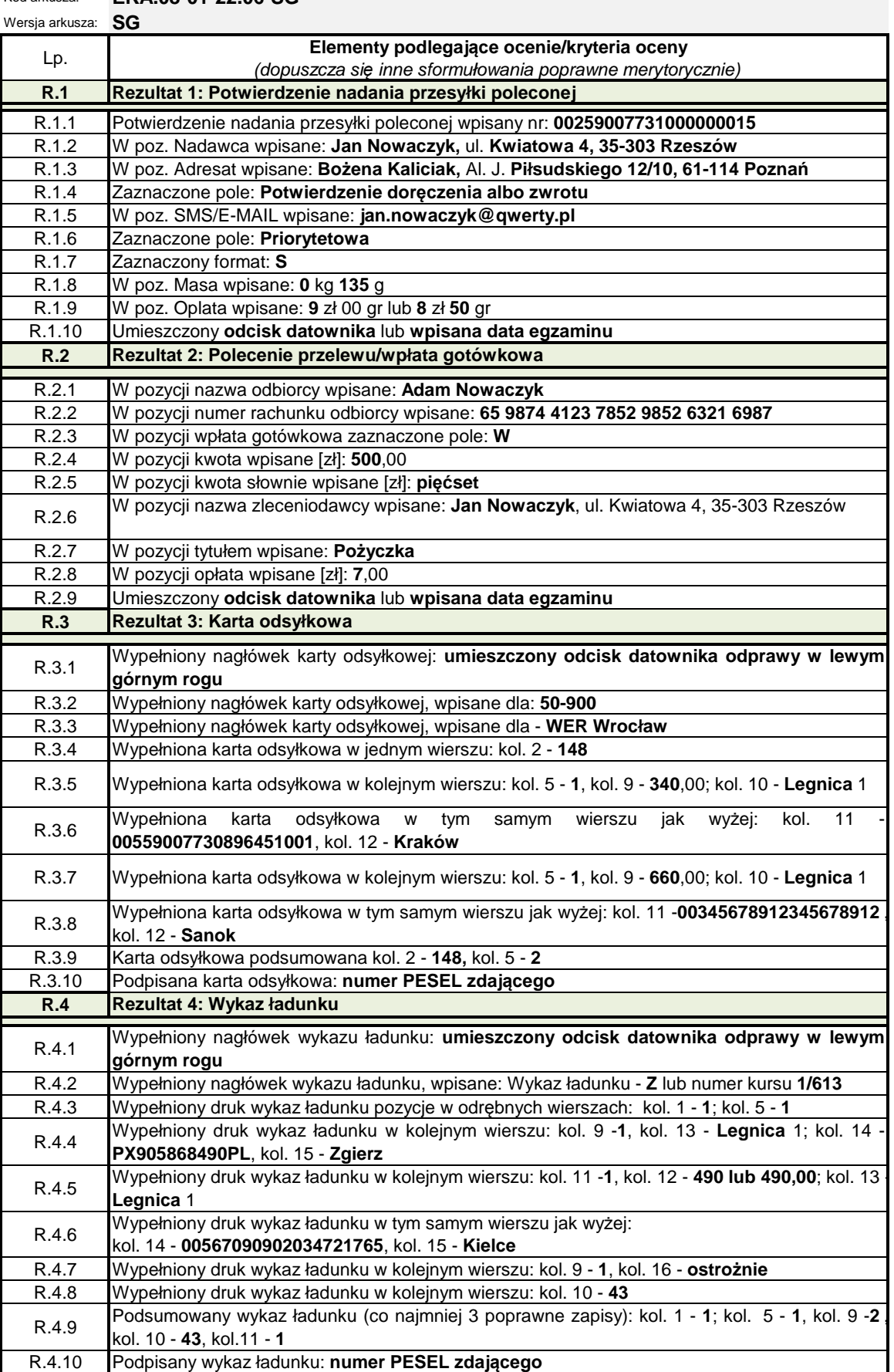